**Emergency Undelete Crack Download (Final 2022)**

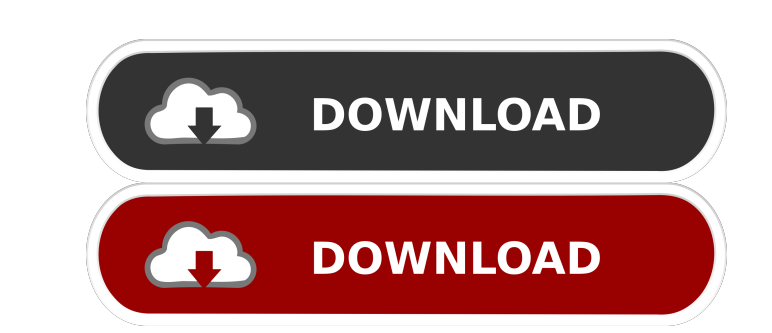

# **Emergency Undelete Crack+ For PC**

Emergency Undelete is a simple, free, safe and easy to use application that can recover most of your deleted files and folders in no time. You can quickly scan your local hard drives, flash memory cards, USB sticks and eve recover files that were removed from your system due to virus infection. It has never failed to recover any file on any hard drive or flash memory card. Emergency Undelete will even recover your hidden files and folders, w some files you accidentally deleted, use the Quick Undelete option. Press it and scan your target directory and you will see the files you want. 4. If you want to recover all the deleted files and folders, then select the Features of Emergency Undelete: \* Scans all types of removable media \* Supports FAT and NTFS file systems \* Scan and recover files from almost all operating systems \* Undelete with ZERO TOUCH \* Instant recovery \* No softwa Supports all removable media, from all operating systems \* Free and easy to use \* Supports all data types, from all Windows versions \* Undelete your files if the computer crashes \* No risks and guarantees \* Undelete Window help you

## **Emergency Undelete Crack + With Registration Code [32|64bit] [Updated]**

• To get up and running with your video production fast, this Macro Recorder lets you capture scenes with text, video, and audio. It even works with any Windows PC. • Easily record any clips from your PC monitor and save t nultiple clips available at once, and automatically label and organize them to make it easy to find your clips when needed. • Turn on/off the audio recording for Windows Alerts. • Have a convenient record button always ava > Exact clip length and recording length. • Use arrows to move through recordings. • Easy access to any settings. • Save your most frequently used settings. • Create custom recording/playback shortcuts for any program. • T playback. • Customize the monitor layout for recording. • Delete clip. • Eject disc. • Reverse/fast forward the clip. • Fast forward the clip or restore the original speed. • Undo recording. • Take a screenshot. • Rest for recorded clip. • Save the last recorded clip. • Create a new clip by recording a keystroke. • Create a new clip by recording a keystroke. • Merge clips by recording a keystroke. • Merge clips by recording a keystroke. • Me

### **Emergency Undelete Download**

Emergency Undelete is a file recovery tool with intuitive interface that can scan and recover deleted files from formatted hard drives. This program can retrieve files that have been deleted, formatted, or removed accident has been formatted and the deleted files have been overwritten. It has powerful recovery features like zero-free file recovery, advanced file recovery, solid state recovery, solid state recovery, and much more. This softwa Emergency Undelete recovers files from the following formats like image files, pdf files, exe files, pdf files, exe files, audio files, video files, flash files, iso files, and word files. You can easily recover deleted fi option available for searching files from your drive. Download and Install Emergency Undelete Click on download link After download link After downloading the program click on install button Run the application Now it show file you want to recover. Note: It will take some time to scan your drive so wait until the scan is completed. It will scan is completed. It will scan your drive and display the found files in the list. Click on the files drive a safe place for your files.

### **What's New In?**

No files have been found. This program can be considered a decent, but far from being a pro data recovery solution. It scans and detects files removed by mistake and provides an option to recover, we noticed that the softw have been overwritten several times. Luckily, the program gives you an opportunity to skip the detected items so you don't waste time with them. A success menu displays all recovered files. Inconsistent scanning Depending files, it fails to properly detect file size, a thing that can cause problems when recovering larger files. You can manually specify file size, but it will be saved as by default. Although this might be OK, be aware that i for recovering deleted files. It does a good job of locating files, but the recovery process can be a bit unreliable. We found this solution to be a decent option for data recovery, but not for a pro recovery tool. It can with this program is that the detected files are not accessible, so you have to switch to a different program in order to recover them.Q: Polynomial test for number theory. The question is: Give a polynomial test for \$n \i but as I go through the question I have trouble in how to phrase my answers. For \$n\$ divisible by \$a\$: \$\$ a^b \mod n

## **System Requirements:**

Windows Vista or newer Processor: Dual Core Intel i3 or better (better being better) Memory: 1 GB or higher Graphics: Integrated Graphics (I 3D) Storage: 20 GB free space (Applications/Steam) Input: Mouse or Keyboard You c looking to only make it compatible with the requirements of

### Related links:

[https://paddock.trke.rs/upload/files/2022/06/BckOKeSPcC2U3ygkO5ms\\_06\\_c6e3e74a8496e5ffe1979585cd0a9fe9\\_file.pdf](https://paddock.trke.rs/upload/files/2022/06/BckOKeSPcC2U3ygkO5ms_06_c6e3e74a8496e5ffe1979585cd0a9fe9_file.pdf) <https://www.chemfreecarpetcleaning.com/screen-capture-crack-april-2022/> <https://neherbaria.org/portal/checklists/checklist.php?clid=10572> <http://www.astrojan.nl/wp-content/uploads/2022/06/melmig.pdf> <https://npcfmc.com/dblx-crack-download-april-2022/> <https://yarekhorasani.ir/wp-content/uploads/2022/06/ornkenn.pdf> [https://unsk186.ru/wp-content/uploads/LoginCode\\_Portable.pdf](https://unsk186.ru/wp-content/uploads/LoginCode_Portable.pdf) <http://valentinesdaygiftguide.net/?p=3143> <http://www.vxc.pl/wp-content/uploads/2022/06/jannfinl.pdf> [https://www.vsv7.com/upload/files/2022/06/K5MnBlVTyckNE585n4Om\\_06\\_f91eda8b6c3036f8573e6513dbb31563\\_file.pdf](https://www.vsv7.com/upload/files/2022/06/K5MnBlVTyckNE585n4Om_06_f91eda8b6c3036f8573e6513dbb31563_file.pdf)